# EECS150 - Digital Design

# <u>Lecture 11 - Static Random Access</u> <u>Memory (SRAM)</u>

# Feb 26, 2013 John Wawrzynek

 Spring 2013
 EECS150 - Lec11-sram
 Page 1

# **Memory-Block Basics**

#### Uses:

Whenever a large collection of state elements is required.

- data & program storage
- general purpose registers
- data buffering
- table lookups
- CL implementation

#### Basic Types:

- RAM random access memory
- ROM read only memory
- EPROM, FLASH electrically programmable read only memory

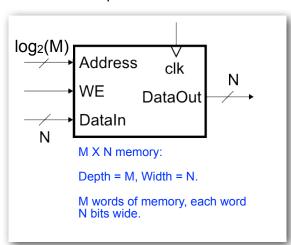

# **Memory Components Types:**

- · Volatile:
  - Random Access Memory (RAM):
    - · DRAM "dynamic"
    - SRAM "static"

Focus Today

- · Non-volatile:
  - Read Only Memory (ROM):
    - Mask ROM "mask programmable"
    - EPROM "electrically programmable"
    - EEPROM "erasable electrically programmable"
    - FLASH memory similar to EEPROM with programmer integrated on chip

All these types are available as stand alone chips or as blocks in other chips.

# **Standard Internal Memory Organization**

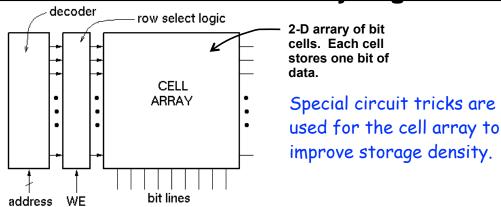

- · RAM/ROM naming convention:
  - examples: 32 X 8, "32 by 8" => 32 8-bit words
  - 1M X 1, "1 meg by 1" => 1M 1-bit words

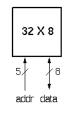

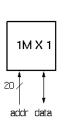

# Address Decoding

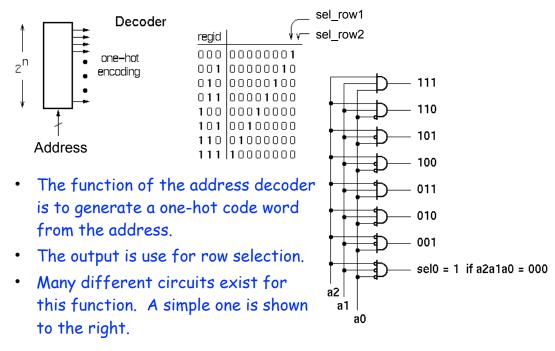

Spring 2013 EECS150 - Lec11-sram Page 5

# **Memory Block Internals**

functionally the memory is equivalent to a 2-D array off flip-flops with tristate outputs on each:

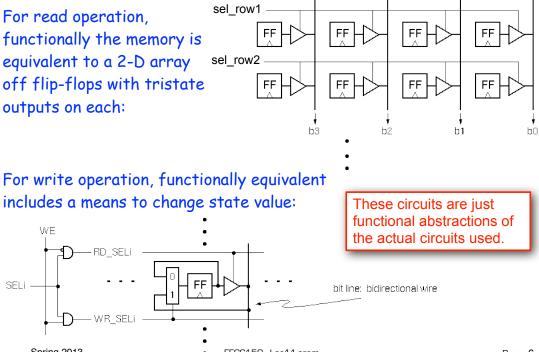

Spring 2013 EECS150 - Lec11-sram Page 6

#### **SRAM Cell Array Details**

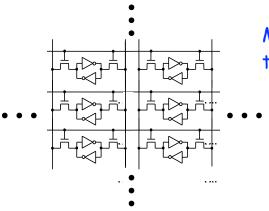

Most common is 6transistor (6T) cell array.

Word selects this cell, and all others in a row.

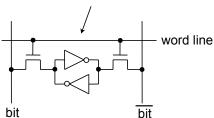

For write operation, column bit lines are driven differentially (0 on one, 1 on the other). Values overwrites cell state.

For read operation, column bit lines are equalized (set to same voltage), then released. Cell pulls down one bit line or the other.

Spring 2013

EECS150-Lec11-sram

Page 7

# **Column MUX in ROMs and RAMs:**

- · Permits input/output data widths different from row width.
- · Controls physical aspect ratio
  - Important for physical layout and to control delay on wires.

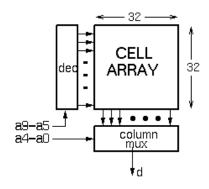

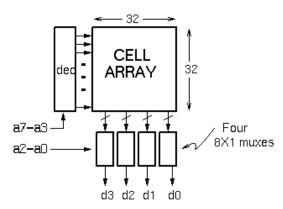

Technique illustrated for read operation. Similar approach for write.

Spring 2013 EECS150 - Lec11-sram Page 8

# **Cascading Memory-Blocks**

How to make larger memory blocks out of smaller ones.

Increasing the width. Example: given 1Kx8, want 1Kx16

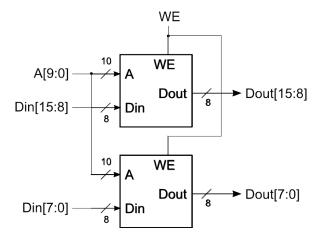

 Spring 2013
 EECS150 - Lec11-sram
 Page 9

# **Cascading Memory-Blocks**

How to make larger memory blocks out of smaller ones.

Increasing the depth. Example: given 1Kx8, want 2Kx8

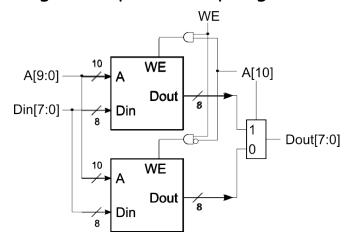

# **Multi-ported Memory**

- Motivation:
  - Consider CPU core register file:
    - 1 read or write per cycle limits processor performance.
    - Complicates pipelining. Difficult for different instructions to simultaneously read or write regfile.
    - Common arrangement in pipelined CPUs is 2 read ports and 1 write port.
  - I/O data buffering:

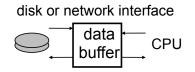

dual-porting
allows both sides
to simultaneously
access memory at
full bandwidth.

Dual-port Memory

Dout<sub>a</sub>

Dout<sub>b</sub>

 Spring 2013
 EECS150 - Lec11-sram
 Page 11

# **Dual-ported Memory Internals**

 Add decoder, another set of read/write logic, bits lines, word lines:

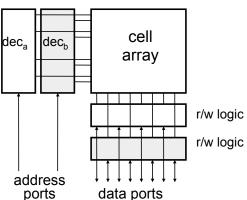

Example cell: SRAM

 $\mathbf{A}_{\mathsf{a}}$ 

 $Din_a$ 

 $WE_a$ 

 $A_b$ 

Din<sub>h</sub>

 $WE_b$ 

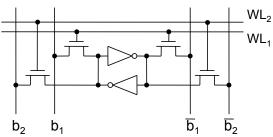

- Repeat everything but crosscoupled inverters.
- This scheme extends up to a couple more ports, then need to add additional transistors.

#### Adding Ports to Primitive Memory Blocks

Adding a read port to a simple dual port (SDP) memory.

Example: given 1Kx8 SDP, want 1 write & 2 read ports.

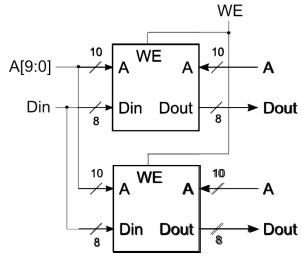

Spring 2013 EECS150 - Lec11-sram Page 13

# Adding Ports to Primitive Memory Blocks

How to add a write port to a simple dual port memory.

Example: given 1Kx8 SDP, want 1 read & 2 write ports.

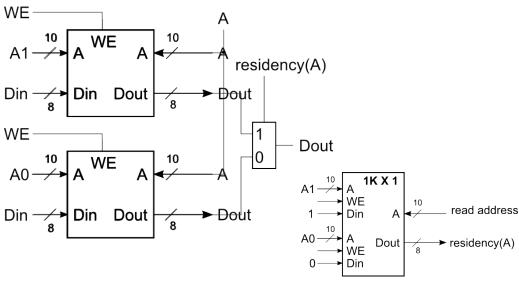

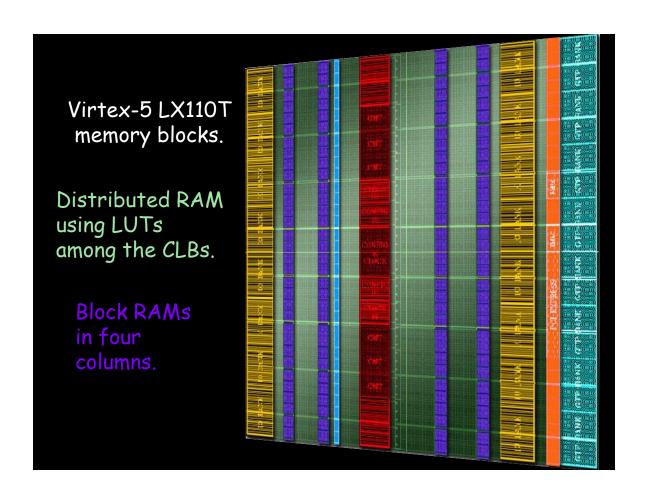

# A SLICEM 6-LUT ...

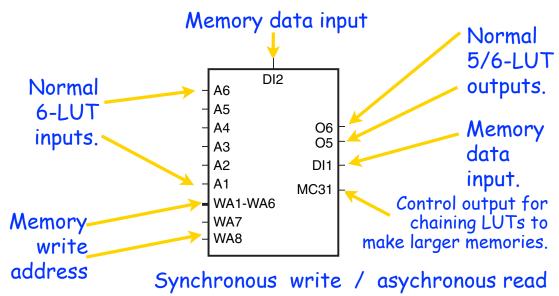

A 1.1 Mb distributed RAM can be made if all SLICEMs of an LX110T are used as RAM.

#### SLICEL vs SLICEM ...

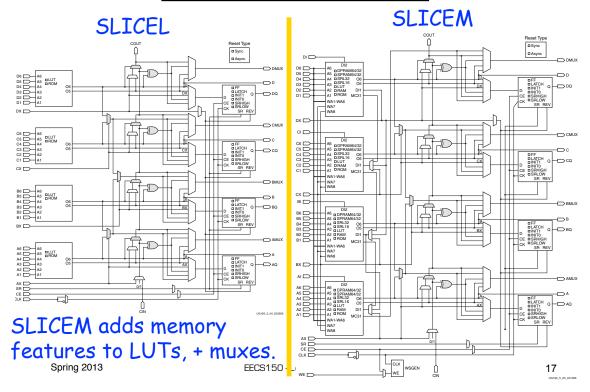

# **Example Distributed RAM (LUT RAM)**

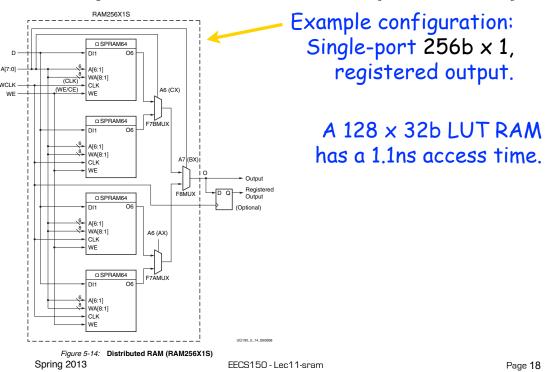

#### **Distributed RAM Primitives**

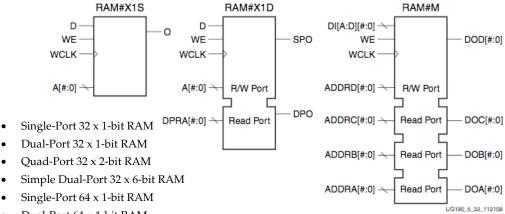

- Dual-Port 64 x 1-bit RAM
- Quad-Port 64 x 1-bit RAM All are built from a single slice or less.
- Simple Dual-Port 64 x 3-bit RAM
- Single-Port 128 x 1-bit RAM Remember, though, that the SLICEM LUT
- Dual-Port 128 x 1-bit RAM
- Single-Port 256 x 1-bit RAM

is naturally only 1 read and 1 write port.

Spring 2013 EECS150 - Lec11-sram Page 19

#### Example Dual Port Configurations

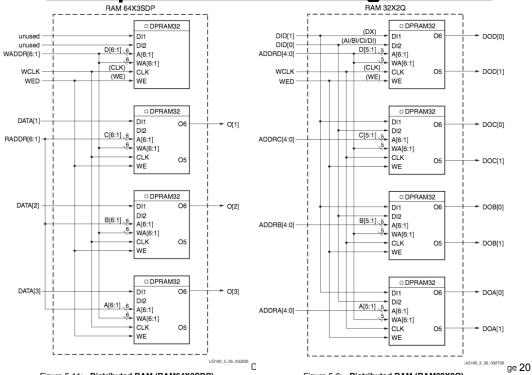

Figure 5-11: Distributed RAM (RAM64X3SDP)

Figure 5-6: Distributed RAM (RAM32X2Q)

# **Distributed RAM Timing**

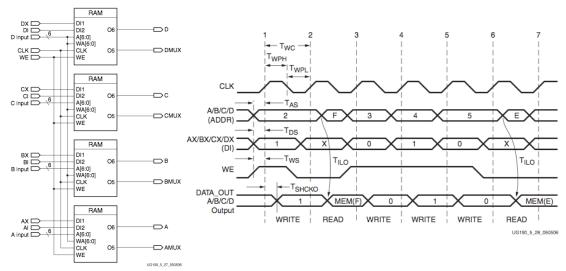

Figure 5-27: Simplified Virtex-5 FPGA SLICEM Distributed RAM

Table 1: Virtex-5 FPGA Family Members

| Device     | Configurable Logic Blocks (CLBs) |                                   |                                |                                 | Block RAM Blocks     |       |             |                     | PowerPC             | Endpoint                     |                                 | Max RocketlO<br>Transceivers(6) |     | Total                       | Max   |
|------------|----------------------------------|-----------------------------------|--------------------------------|---------------------------------|----------------------|-------|-------------|---------------------|---------------------|------------------------------|---------------------------------|---------------------------------|-----|-----------------------------|-------|
|            | Array<br>(Row x Col)             | Virtex-5<br>Slices <sup>(1)</sup> | Max<br>Distributed<br>RAM (Kb) | DSP48E<br>Slices <sup>(2)</sup> | 18 Kb <sup>(3)</sup> | 36 Kb | Max<br>(Kb) | CMTs <sup>(4)</sup> | Processor<br>Blocks | Blocks for<br>PCI<br>Express | Ethernet<br>MACs <sup>(5)</sup> | GTP                             | GTX | I/O<br>Banks <sup>(8)</sup> | User  |
| XC5VLX30   | 80 x 30                          | 4,800                             | 320                            | 32                              | 64                   | 32    | 1,152       | 2                   | N/A                 | N/A                          | N/A                             | N/A                             | N/A | 13                          | 400   |
| XC5VLX50   | 120 x 30                         | 7,200                             | 480                            | 48                              | 96                   | 48    | 1,728       | 6                   | N/A                 | N/A                          | N/A                             | N/A                             | N/A | 17                          | 560   |
| XC5VLX85   | 120 x 54                         | 12,960                            | 840                            | 48                              | 192                  | 96    | 3,456       | 6                   | N/A                 | N/A                          | N/A                             | N/A                             | N/A | 17                          | 560   |
| XC5VLX110  | 160 x 54                         | 17,280                            | 1,120                          | 64                              | 256                  | 128   | 4,608       | 6                   | N/A                 | N/A                          | N/A                             | N/A                             | N/A | 23                          | 800   |
| XC5VLX155  | 160 x 76                         | 24,320                            | 1,640                          | 128                             | 384                  | 192   | 6,912       | 6                   | N/A                 | N/A                          | N/A                             | N/A                             | N/A | 23                          | 800   |
| XC5VLX220  | 160 x 108                        | 34,560                            | 2,280                          | 128                             | 384                  | 192   | 6,912       | 6                   | N/A                 | N/A                          | N/A                             | N/A                             | N/A | 23                          | 800   |
| XC5VLX330  | 240 x 108                        | 51,840                            | 3,420                          | 192                             | 576                  | 288   | 10,368      | 6                   | N/A                 | N/A                          | N/A                             | N/A                             | N/A | 33                          | 1,200 |
| XC5VLX20T  | 60 x 26                          | 3,120                             | 210                            | 24                              | 52                   | 26    | 936         | 1                   | N/A                 | 1                            | 2                               | 4                               | N/A | 7                           | 172   |
| XC5VLX30T  | 80 x 30                          | 4,800                             | 320                            | 32                              | 72                   | 36    | 1,296       | 2                   | N/A                 | 1                            | 4                               | 8                               | N/A | 12                          | 360   |
| XC5VLX50T  | 120 x 30                         | 7,200                             | 480                            | 48                              | 120                  | 60    | 2,160       | 6                   | N/A                 | 1                            | 4                               | 12                              | N/A | 15                          | 480   |
| XC5VLX85T  | 120 x 54                         | 12,960                            | 840                            | 48                              | 216                  | 108   | 3,888       | 6                   | N/A                 | 1                            | 4                               | 12                              | N/A | 15                          | 480   |
| XC5VLX110T | 160 x 54                         | 17,280                            | 1,120                          | 64                              | 296                  | 148   | 5,328       | 6                   | N/A                 | 1                            | 4                               | 16                              | N/A | 20                          | 680   |
| XC5VLX155T | 160 x 76                         | 24,320                            | 1,640                          | 128                             | 424                  | 212   | 7,632       | 6                   | N/A                 | 1                            | 4                               | 16                              | N/A | 20                          | 680   |
| XC5VLX220T | 160 x 108                        | 34,560                            | 2,280                          | 128                             | 424                  | 212   | 7,632       | 6                   | N/A                 | 1                            | 4                               | 16                              | N/A | 20                          | 680   |
| XC5VLX330T | 240 x 108                        | 51,840                            | 3,420                          | 192                             | 648                  | 324   | 11,664      | 6                   | N/A                 | 1                            | 4                               | 24                              | N/A | 27                          | 960   |
| XC5VSX35T  | 80 x 34                          | 5,440                             | 520                            | 192                             | 168                  | 84    | 3,024       | 2                   | N/A                 | 1                            | 4                               | 8                               | N/A | 12                          | 360   |
| XC5VSX50T  | 120 x 34                         | 8,160                             | 780                            | 288                             | 264                  | 132   | 4,752       | 6                   | N/A                 | 1                            | 4                               | 12                              | N/A | 15                          | 480   |
| XC5VSX95T  | 160 x 46                         | 14,720                            | 1,520                          | 640                             | 488                  | 244   | 8,784       | 6                   | N/A                 | 1                            | 4                               | 16                              | N/A | 19                          | 640   |
| XC5VSX240T | 240 x 78                         | 37,440                            | 4,200                          | 1,056                           | 1,032                | 516   | 18,576      | 6                   | N/A                 | 1                            | 4                               | 24                              | N/A | 27                          | 960   |
| XC5VTX150T | 200 x 58                         | 23,200                            | 1,500                          | 80                              | 456                  | 228   | 8,208       | 6                   | N/A                 | 1                            | 4                               | N/A                             | 40  | 20                          | 680   |
| XC5VTX240T | 240 x 78                         | 37,440                            | 2,400                          | 96                              | 648                  | 324   | 11,664      | 6                   | N/A                 | 1                            | 4                               | N/A                             | 48  | 20                          | 680   |
| XC5VFX30T  | 80 x 38                          | 5,120                             | 380                            | 64                              | 136                  | 68    | 2,448       | 2                   | 1                   | 1                            | 4                               | N/A                             | 8   | 12                          | 360   |
| XC5VFX70T  | 160 x 38                         | 11,200                            | 820                            | 128                             | 296                  | 148   | 5,328       | 6                   | 1                   | 3                            | 4                               | N/A                             | 16  | 19                          | 640   |
| XC5VFX100T | 160 x 56                         | 16,000                            | 1,240                          | 256                             | 456                  | 228   | 8,208       | 6                   | 2                   | 3                            | 4                               | N/A                             | 16  | 20                          | 680   |
| XC5VFX130T | 200 x 56                         | 20,480                            | 1,580                          | 320                             | 596                  | 298   | 10,728      | 6                   | 2                   | 3                            | 6                               | N/A                             | 20  | 24                          | 840   |
| XC5VFX200T | 240 x 68                         | 30,720                            | 2,280                          | 384                             | 912                  | 456   | 16,416      | 6                   | 2                   | 4                            | 8                               | N/A                             | 24  | 27                          | 960   |

#### **Block RAM Overview**

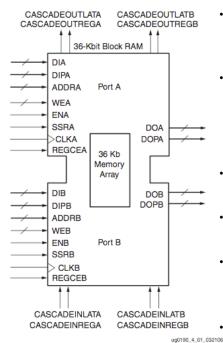

Spring 2013

- 36K bits of data total, can be configured as:
  - 2 independent 18Kb RAMs, or one 36Kb RAM.
- Each 36Kb block RAM can be configured as:
  - 64Kx1 (when cascaded with an adjacent 36Kb block RAM), 32Kx1, 16Kx2, 8Kx4, 4Kx9, 2Kx18, or 1Kx36 memory.
- Each 18Kb block RAM can be configured as:
  - 16Kx1, 8Kx2, 4Kx4, 2Kx9, or 1Kx18 memory.
- Write and Read are synchronous operations.
- The two ports are symmetrical and totally independent (can have different clocks), sharing only the stored data.
- Each port can be configured in one of the available widths, independent of the other Page 23

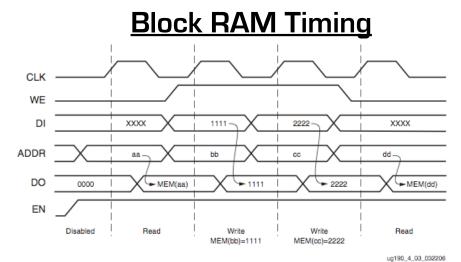

- Note this is in the default mode, "WRITE\_FIRST". Other possible modes are "READ\_FIRST", and "NO\_CHANGE".
- Optional output register, would delay appearance

# Verilog Synthesis Notes

- Block RAMS and LUT RAMS all exist as primitive library elements. However, it is much more convenient to use inference.
- Depending on how you write your verilog, you will get either a collection of block RAMs, a collection of LUT RAMs, or a collection of flip-flops.
- The synthesizer uses size, and read style (synch versus asynch) to determine the best primitive type to use.
- It is possible to force mapping to a particular primitive by using synthesis directives. However, if you write your verilog correctly, you will not need to use directives.
- The synthesizer has limited capabilities (eg., it can combine primitives for more depth and width, but is limited on porting options). Be careful, as you might not get what you want.
- See XST User Guide for examples.

Spring 2013 EECS150 - Lec11-sram Page 25

# Inferring RAMs in Verilog

#### **Dual-read-port LUT RAM**

```
//
// Multiple-Port RAM Descriptions
module v_rams_17 (clk, we, wa, ra1, ra2, di, do1, do2);
   input clk;
   input we;
   input [5:0] wa;
   input [5:0] ra1;
   input [5:0] ra2;
input [15:0] di;
   output [15:0] do1;
   output [15:0] do2;
   reg [15:0] ram [63:0];
   always @(posedge clk)
   begin
       if (we)
          ram[wa] <= di;
   assign do2 = ram[ra2];
endmodule
```

 Spring 2013
 EECS150 - Lec11-sram
 Page 27

#### **Block RAM Inference**

```
//
// Single-Port RAM with Synchronous Read
11
module v_rams_07 (clk, we, a, di, do);
    input clk;
    input we;
    input [5:0] a;
    input [15:0] di;
    output [15:0] do;
    reg [15:0] ram [63:0];
    reg
           [5:0] read_a;
    always @(posedge clk) begin
        if (we)
            ram[a] <= di;
                                     Synchronous read
       read_a <= a; ..... (registered read address)
                                      infers Block RAM
    assign do = ram[read a];
endmodule
```

#### **Block RAM initialization**

```
module RAMB4_S4 (data_out, ADDR, data_in, CLK, WE);
   output[3:0] data out;
   input [2:0] ADDR;
   input [3:0] data_in;
   input CLK, WE;
   reg [3:0] mem [7:0];
   reg [3:0] read_addr;
   initial
                                              "data.dat" contains initial RAM
     begin
                                      contents, it gets put into the bitfile
       $readmemb("data.dat", mem);
                                             and loaded at configuration time.
     end
                                            (Remake bits to change contents)
   always@(posedge CLK)
     read addr <= ADDR;
   assign data out = mem[read addr];
   always @(posedge CLK)
     if (WE) mem[ADDR] = data_in;
   endmodule
  Spring 2013
                              EECS150 - Lec11-sram
                                                                        Page 29
```

# **Dual-Port Block RAM**

```
module test (data0,data1,waddr0,waddr1,we0,we1,clk0, clk1, q0, q1);
   parameter d_width = 8; parameter addr_width = 8; parameter mem_depth = 256;
   input [d_width-1:0] data0, data1;
   input [addr_width-1:0] waddr0, waddr1;
   input we0, we1, clk0, clk1;
   reg [d_width-1:0] mem [mem_depth-1:0]
   reg [addr_width-1:0] reg_waddr0, reg_waddr1;
   output [d_width-1:0] q0, q1;
   assign q0 = mem[reg_waddr0];
   assign q1 = mem[reg_waddr1];
   always @(posedge clk0)
     begin
       if (we0)
         mem[waddr0] <= data0;</pre>
         reg_waddr0 <= waddr0;</pre>
   always @(posedge clk1)
     begin
       if (we1)
         mem[waddr1] <= data1;</pre>
         reg_waddr1 <= waddr1;
   endmodule
```

# Processor Design Considerations (1/2)

#### · Register File: Consider distributed RAM (LUT RAM)

- Size is close to what is needed: distributed RAM primitive configurations are 32 or 64 bits deep. Extra width is easily achieved by parallel arrangements.
- LUT-RAM configurations offer multi-porting options useful for register files.
- Asynchronous read, might be useful by providing flexibility on where to put register read in the pipeline.

#### Instruction / Data Caches : Consider Block RAM

- Higher density, lower cost for large number of bits
- A single 36kbit Block RAM implements 1K 32-bit words.
- Configuration stream based initialization, permits a simple "boot strap" procedure.

#### · Other Memories? FIFOs? Video "Frame Buffer"? How big?

Spring 2013 EECS150 - Lec11-sram Page 31

#### XUP Board External SRAM

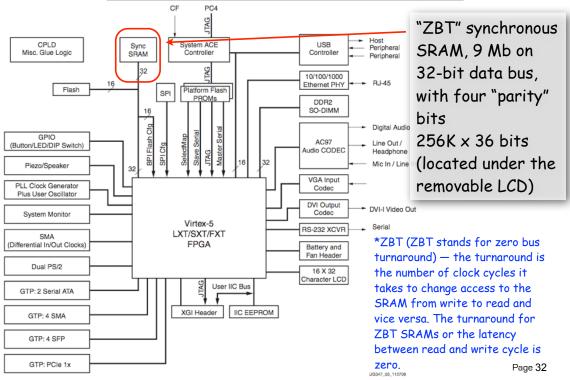

#### XUP Board External DRAM

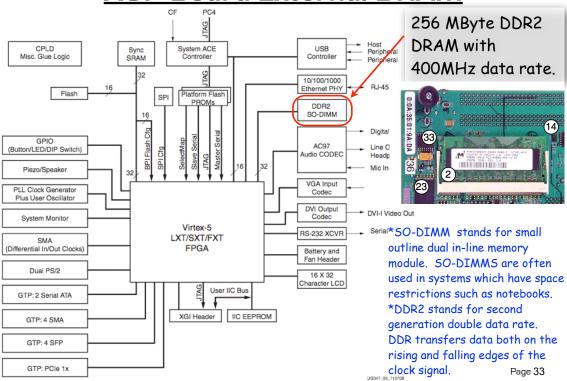